## **CUSTOMER SERVICE BULLETIN**

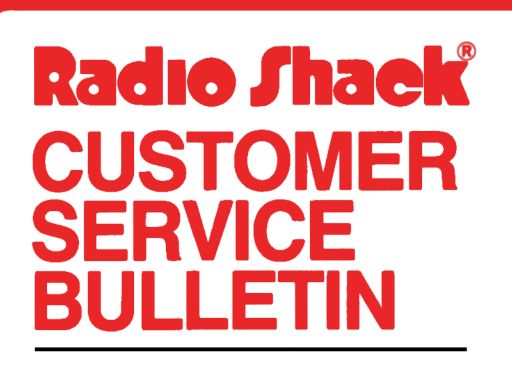

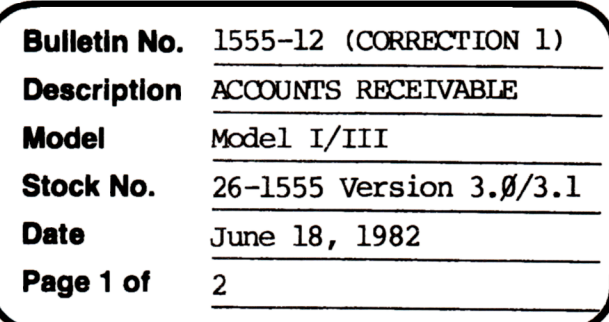

400 Atrium-One Tandy Center, Fort Worth, Texas 76102

**Problem** \*\* NOTE: THIS BULLETIN SUPERCEDES 1555-10 AND 1555-11. \*\* IIIIIIIIIIIIIIIIIIIIIIIIIII<del>REMOVE</del> AND DISCARD BULLETINS 1555-10 AND 1555-11 

- (1) Adds finance charge for returned merchandise.
- (2) Status Code 4 does not return to  $\beta$  when paid.
- (3) Prints  $\emptyset$  balance statements (3. $\emptyset$ ).
- (4) Doesn't print  $\emptyset$  balance statements. (3.1)
- \* \* \* THESE LINE CHANGES ARE REQUIRED!

## **Solution**

The problem is corrected by following the steps listed below.

- 1. Backup the diskette(s) and make the changes on the Backup copy of the program.
- 2. In BASIC load the program by typing LOAD"PROCESS".
- 3. Make the following corrections:

CHANGES (Retype the line or refer to the Edit section of the owners manual)

- NOTE: DUE TO THE NUMBER OF PREVIOUS PATCHES TO THIS PROGRAM, ONLY THE NEW LINE WILL BE SHOWN. IF YOU DO WISH TO PRINT Ø BALANCES, SEE NOTE ON THE NEXT PAGE.
- \*\*  $3.00$  ONLY: \*\*
- New Line: 59Ø PRINT@5 6, "ACCOUNT : ";CVI(DD\$);:IFCVD(DB\$)=ØORASC(DF\$)=7THEN 67ØELSEGOSUB144Ø: AB#=PB#:FF#=Ø#

New Line: 630 GOSUB1660:AB#=AB#+FC#:IFFC#>0THENGOSUB1630

New Line: 1640 IPRINTTAB(5)VC\$;TAB(16)VD!;TAB(24)USINGL2\$;VH#;: LPRINITAB(50)USINGL2\$;AB#:FF#=FF#-(VH#\*(VH#<0)):RETURN

New Line: 1660 RO#=INT(CDBL(RQ)\*1000D0+.5D0)/ 1ØØØDØ:FI#=INT(CDBL(FC!)\*1ØØØØDØ+.5DØ)/1ØØØØDØ:FC#=Ø: IFSGN(PB#+FF#+PR#)=1ANDFC\$="Y"THENFC#=INT((PB#+FF#+PR#)\*FI#\*1ØØDØ)/ 100DO:FA#=FA#+FC#

## **CUSTOMER SERVICE BULLETIN**

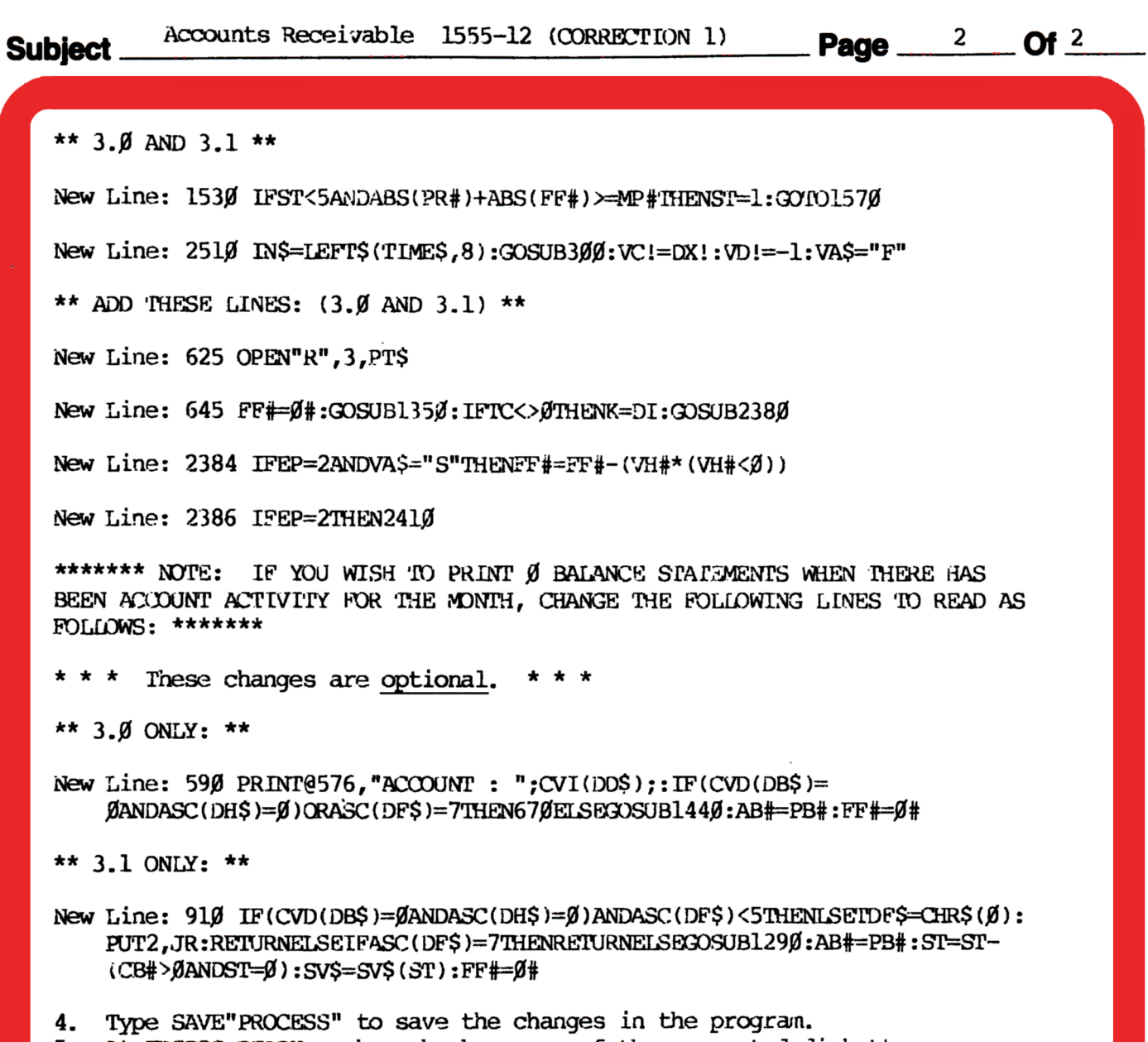

At TRSDOS READY, make a backup copy of the corrected diskette. 5.